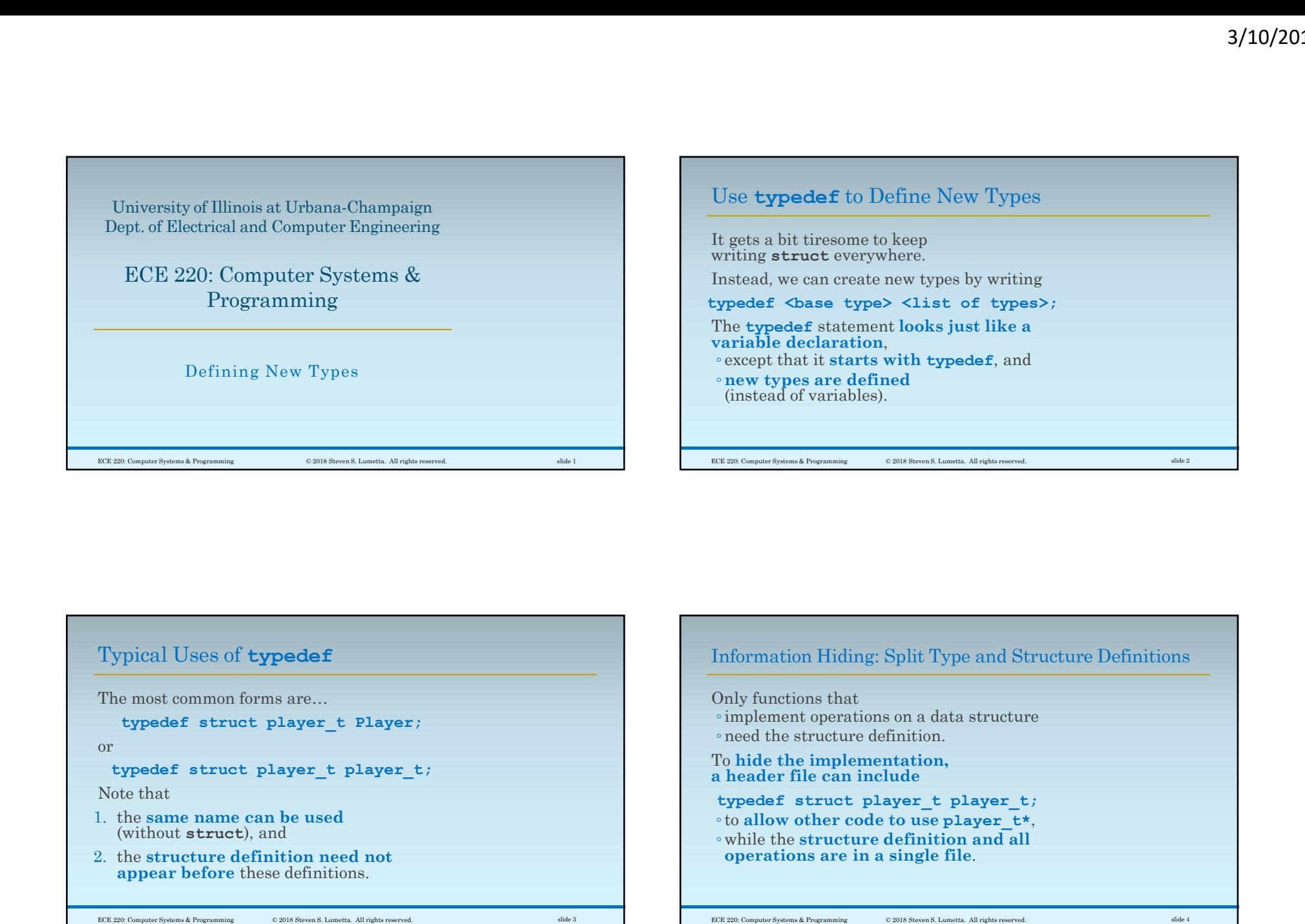

## Typical Uses of typedef

The most common forms are…

or

Note that

- 1. the same name can be used (without struct), and
- 2. the structure definition need not appear before these definitions.

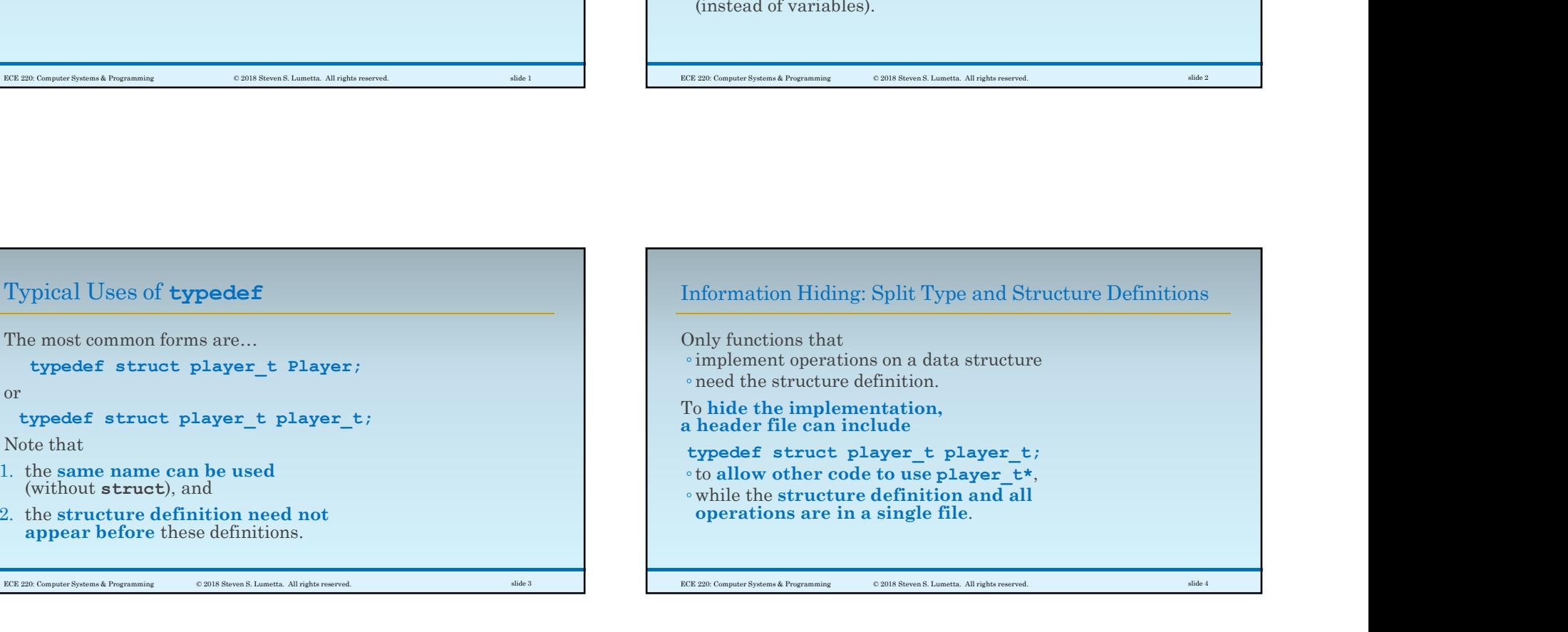

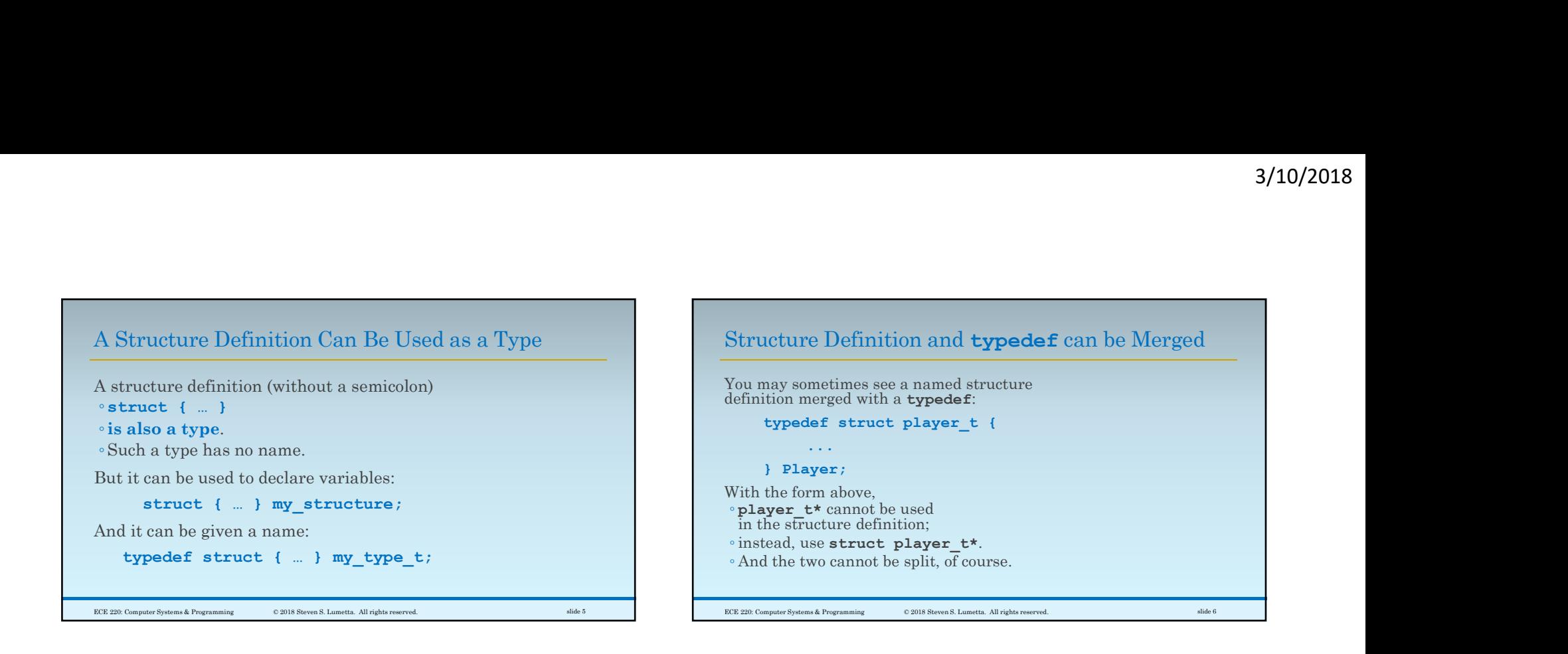

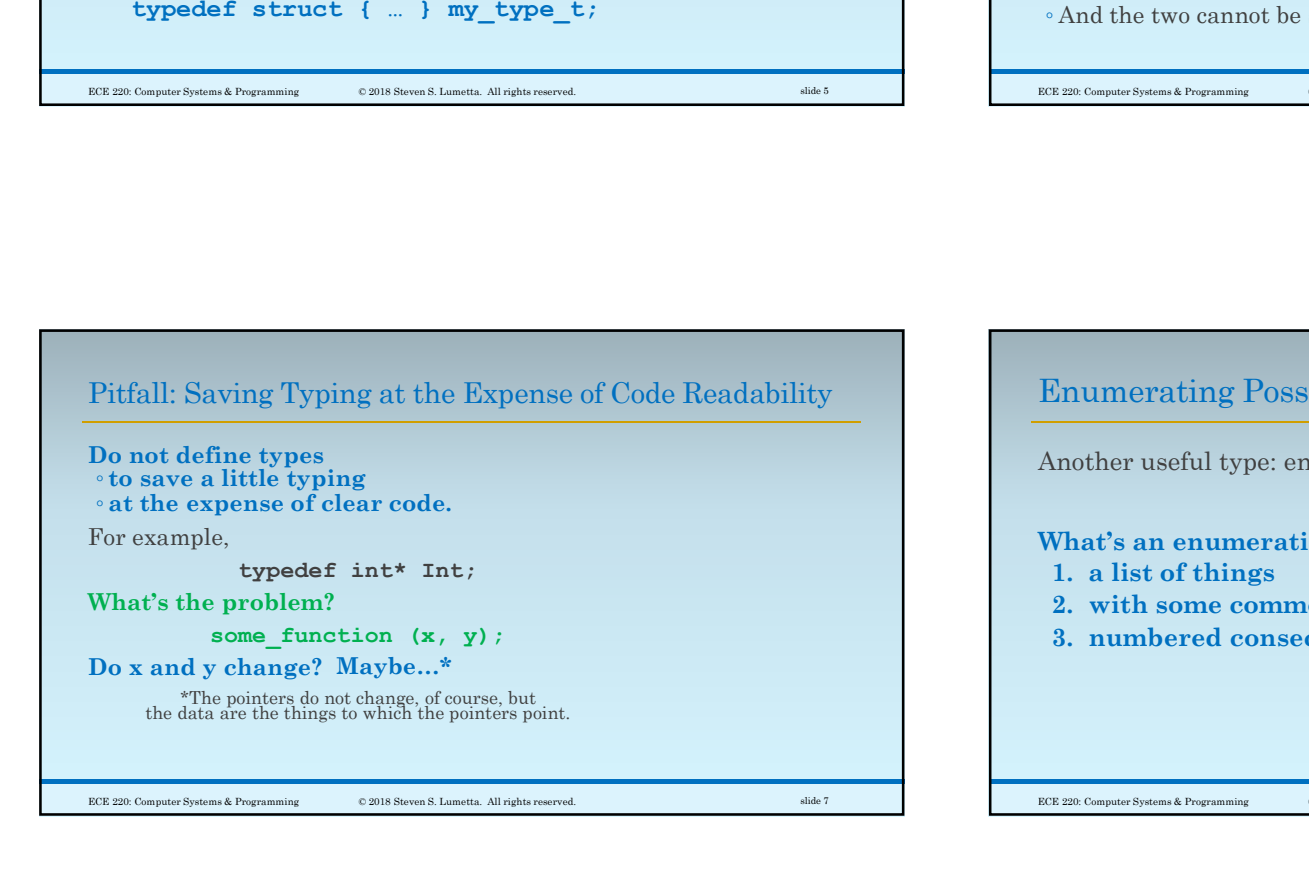

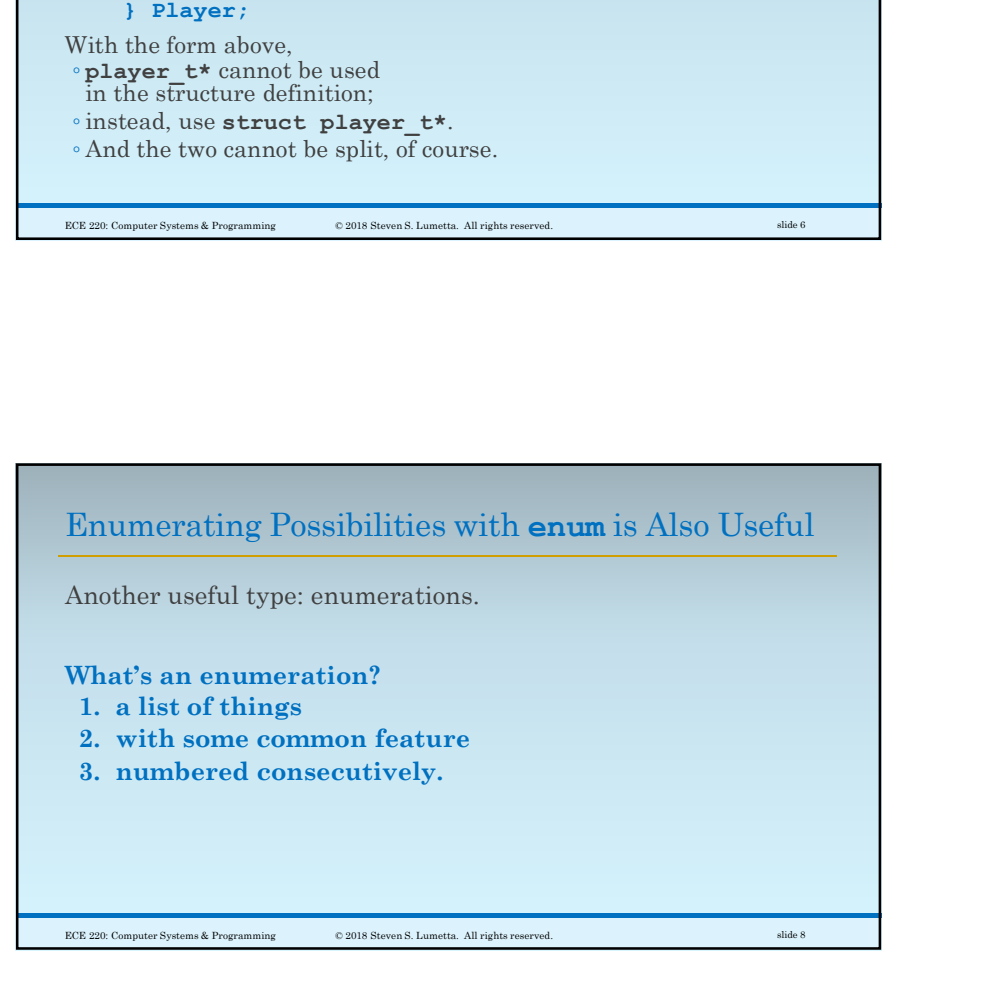

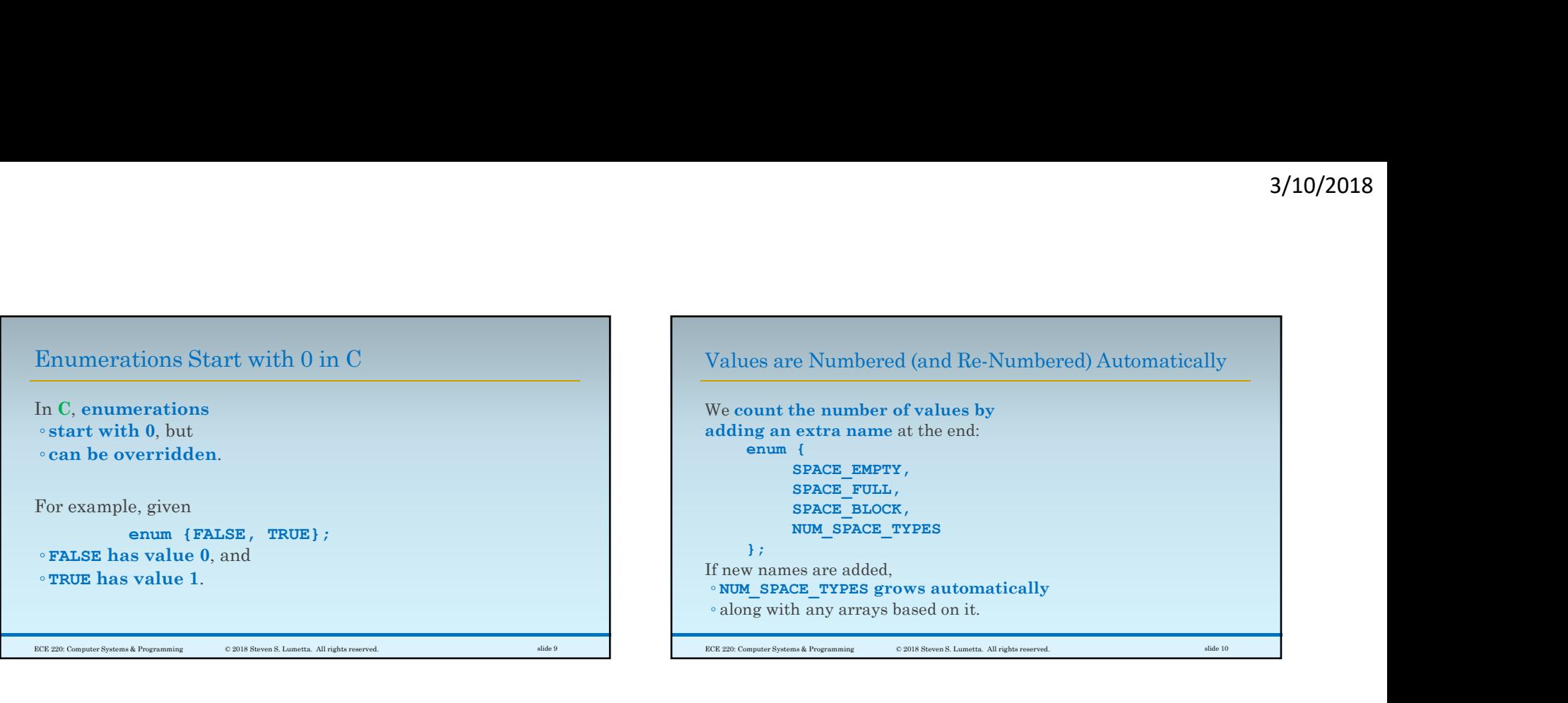

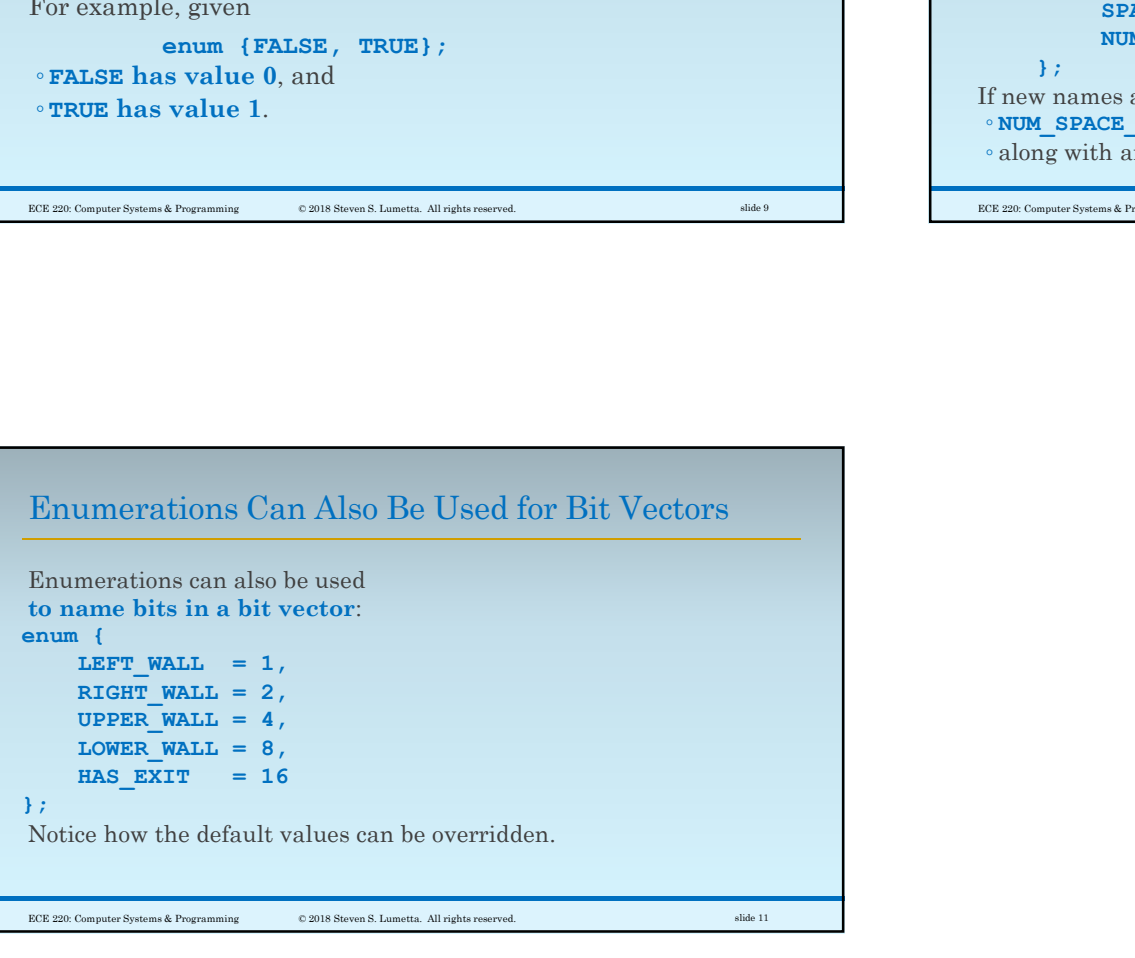

Г